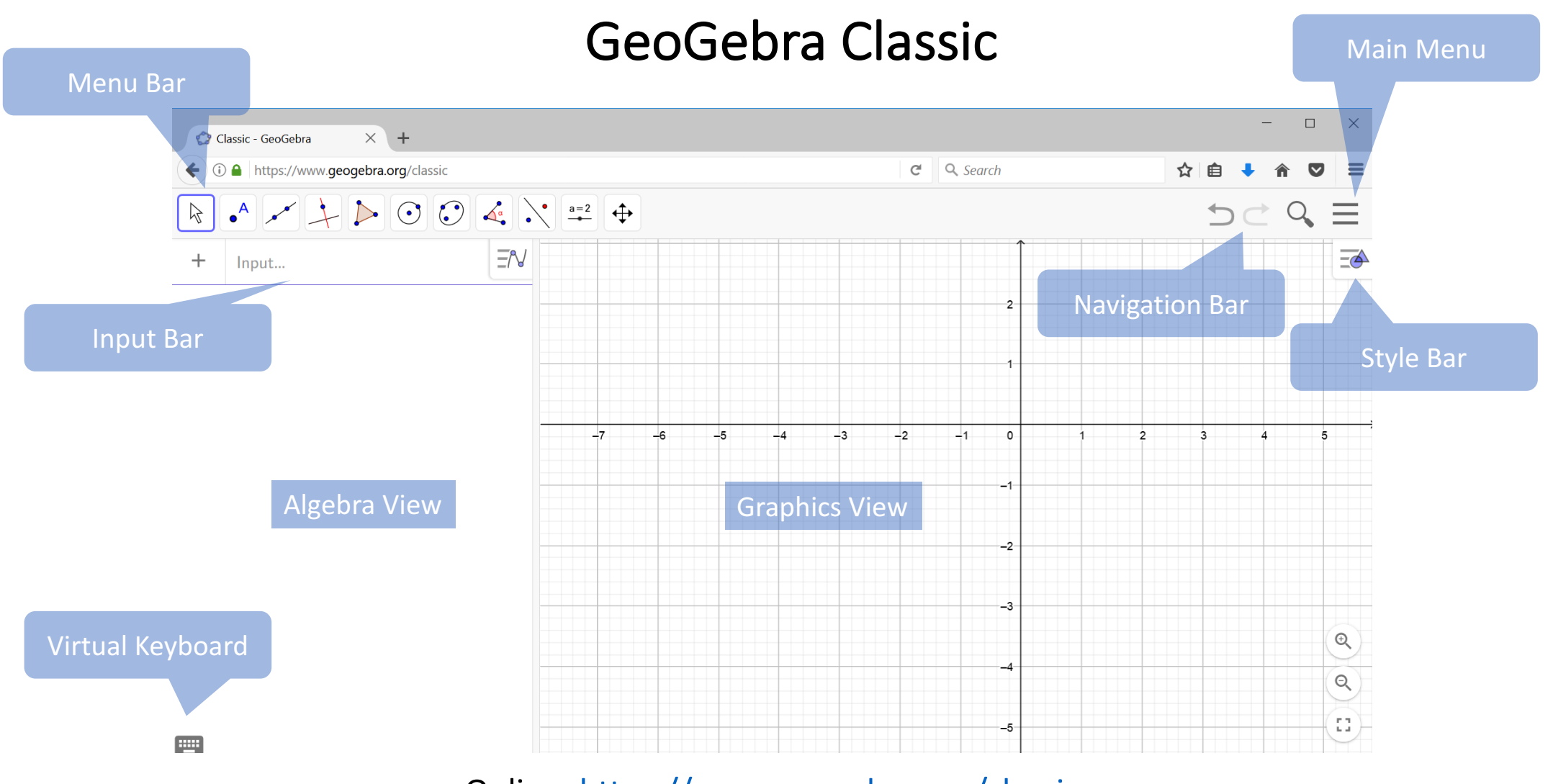

Download Desktop version: <u>https://www.geogebra.org/download</u> (Select Classic 6) Online: <u>https://www.geogebra.org/classic</u>

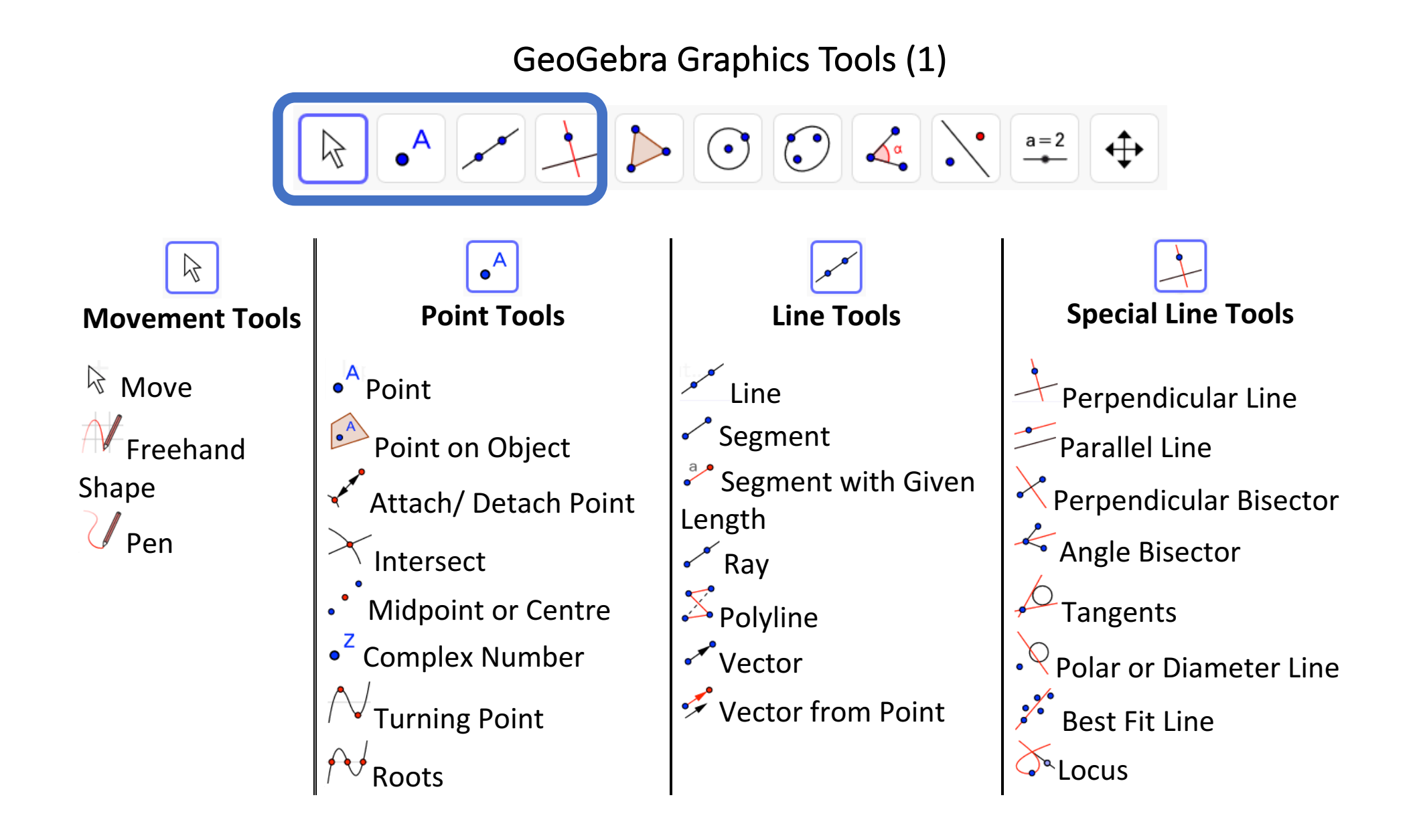

## GeoGebra Graphics Tools (2)

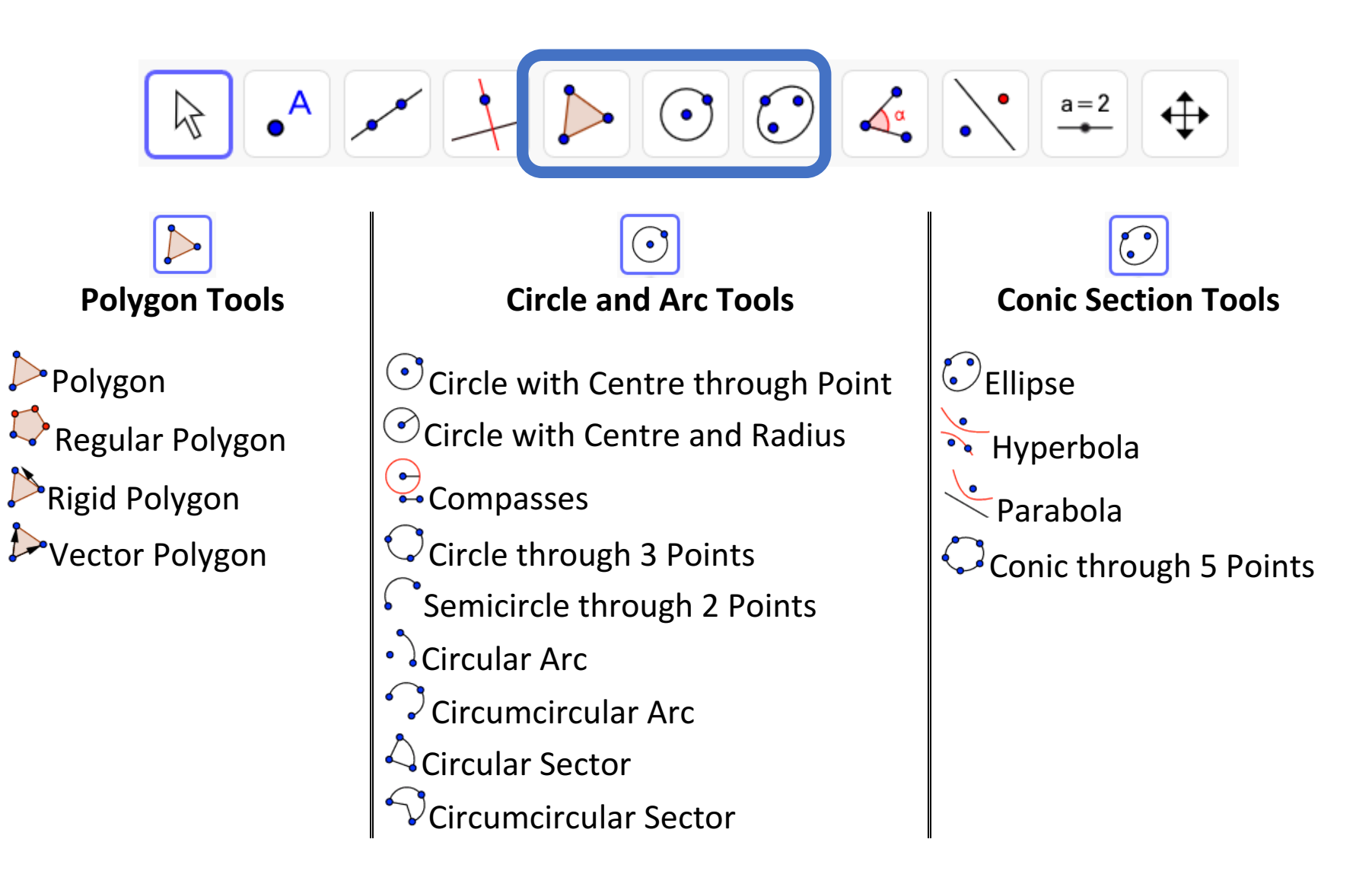

## GeoGebra Graphics Tools (3)

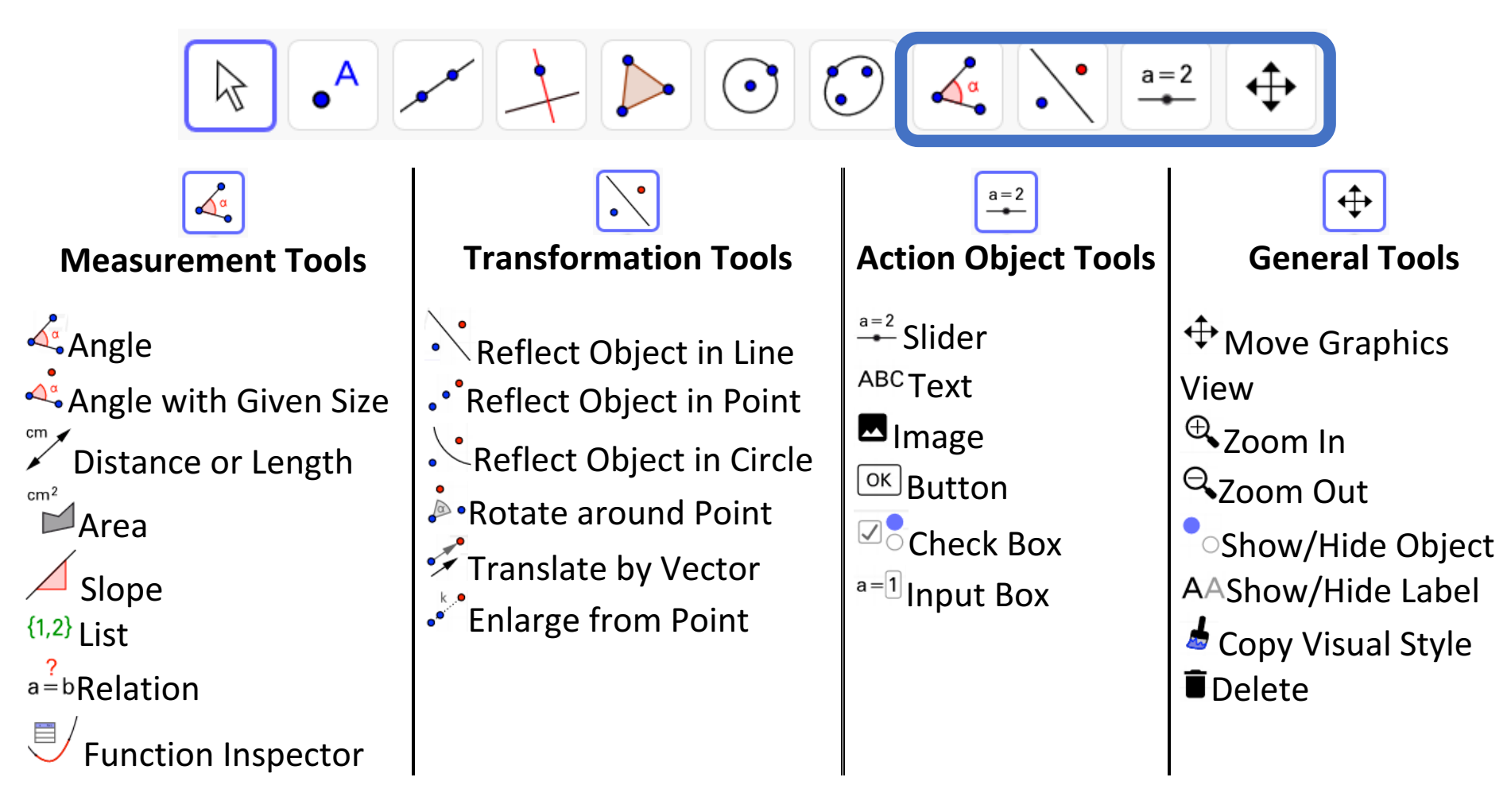

https://wiki.geogebra.org/en/Graphics\_Tools